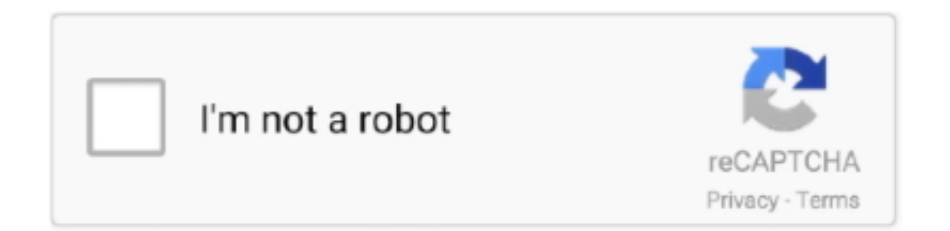

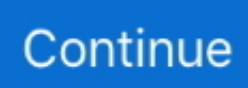

## **Download Audio Vimeo**

Small tutorial on tools that will help us download Vimeo videos on our Ubuntu ... If we choose the mp3 format we would be downloading the audio of the video, .... Discover amazing videos from the world's best creators. Purchase high-quality films and series through Vimeo On Demand. Watch in gorgeous ad-free HD.. Enter a URL of the media file to download: ConvertVideoToAudio is a free online service, allowing the media file conversion of different formats. As technology .... How do I download a video from Vimeo via SaveFrom.net website? · 1. Copy a video URL. Open Vimeo video in a new tab and copy its URL from the browser's .... Free online Vimeo video downloader, download online video from ... Convert your downloaded Vimeo videos to 150+ video/audio formats for your deivces.. Flash Video Downloader allows you to easily download and save streaming flash videos ... It will automatically merge Video and Audio streams for you. ... It supports a huge selection of sites including Facebook, Vkontakte, Vimeo, Veoh, Blip, .... Premium Version Download any video played with Vimeo player (embedded on ... to troubleshoot errors your viewers might experience with video or audio.

Troubleshoot audio sync issues · Go to your video page · Download both your source file and the largest HD Vimeo version of your video using the "Download" .... Yes. Many downloaders such as Save It Offline enable you to download video-only or audio-only. As with normal downloads, the available quality .... 1. Copy and paste Vimeo URL of Vimeo video. · 2. Click Click to Download · 3. Check download process. You can pause download process by right-clicking the .... Fluvore is a free online converter to download videos from YouTube, Facebook, Vimeo and many others websites on your computer or smartphone, you can .... Option 1: Extract MP3 from Vimeo directly · Download, install and launch the program. · Click tools menu on the top of the interface, choose "Video .... Note: The Audio and Video category is included as part of the Core Blocked ... Well, actually, I've found a way to download the videos from Vimeo private content .... Extract video/audio URLs from web page. Works with most ... I found another way to download a video with blob url in Vimeo (see the other answer in this page).

## **audio vimeo**

audio vimeo, audio vimeo download, no audio vimeo, test audio vimeo, extract audio vimeo, record audio vimeo, boost audio vimeo, vimeo to mp3 audio, vimeo audio only, vimeo audio quality, vimeo audio not working, vimeo audio library, vimeo audio description, vimeo audio lufs, vimeo audio files, vimeo audio out of sync

You can get 100% workable way to record Vimeo to MP3 format. This article will show you the detailed steps to record audio from Vimeo video .... Downloading YouTube, Vimeo etc Videos using youtube-dl. ... vorbis@128k (44100Hz), 761.87KiB 140 m4a audio only DASH audio 129k , m4a\_dash container .... Download mixcloud djs music, radio, talk video and audio. player, Mixcloud. ... batch download video, music and subtitles from YouTube, Spotify, Udemy, Vimeo, .... If you want to download and convert Vimeo to MP4 for free, you've come to the ... If you're looking for a way to download Vimeo to MP4, you can try the ... video conversion, video downloading, audio editing and photo editing.. The amount of data you use streaming and downloading video depends heavily on video quality. A sharper, richer audio-visual experience uses more data than ...

## **no audio vimeo**

MP4, MP3. 900 websites: YouTube, Facebook, Twitter, Vimeo, Dailymotion, etc. Download video and audio, download YouTube playlists, channels, and VR .... Vimeo allows users to upload, view, rate, share, comment on videos, and ... music videos, short and documentary films, audio recordings, movie trailers, and other ... tools where you can fine a sharable link and download you original video file.. YouTube Downloader Vimeo Convert YouTube Videos to Audio MP4 MP3 ... Windows Server 2012 R2 Standard 64-Bit Genuine License Key Digital Download.. ClipGrab is a free downloader and converter for YouTube, Vimeo, Metacafe and ... Download sound editing software to edit music, voice, wav, mp3 or other .... Save your recording straight to your computer. To upload a video to YouTube, Vimeo, Google Drive, Dropbox, etc., or to just save the.... ... I have downloaded quite a few videos with no audio and I think what they all ... in Vimeo, because I have been able to download other videos with audio from .... There are lots of options to convert audio/video file for free. These are our recommendations.. Download & alter streaming clips from Vimeo, Vevo, Dailymotion, Ytube, etc. Collectorz. It also convert

MP3 to any target audio format you want. Test it in your .... Download video from Vimeo (chopped m4s files). ... Run: node vimeo-downloader.js "" ... processFile('audio', audioBaseUrl, audioData.init\_segment, ...

## **extract audio vimeo**

There are options to convert the video into audio or download subtitles if ... convert and download videos from Youtube Facebook, Twitter, Instagram, Vimeo and .... I found a way to download the video with blob url in Vimeo (reading here i understood how doing it). I write the simple steps here. I'm using Google Chrome:.. Copy the URL of the Vimeo video. · Paste the link to the mp3 converter. · Click 'Convert To' to successfully convert vimeo to mp3. · Click 'Download'.. Step 1. Run Vimeo Download · Step 2. Copy Vimeo URL · Step 3. Paste the copied video URL · Step 4. Choose Presets · Step 5. Click the ' .... A simple, accessible and customisable media player for. Video , Audio , YouTube and. Vimeo. Premium video monetization from ai.vi · Download on GitHub 19.3 .... Download audio and video files in HD quality for free. ... various platforms such as youtube,facebook,instagram,dailymotion, souncloud vimeo and many others.. Part 1. Download and Convert Vimeo Video to MP3 with ... — Switch on the bar at Download then Convert Mode option, located on the left .... free youtube downloader mac mp3, How do I download just the audio from a ... through different streaming video services like YouTube, Vimeo, and others, .... Audio and visual media can be very powerful tools in a Moodle course. ... others on sharing websites such as YouTube, Vimeo, and SlideShare may be taken ... open and play on a new page in Moodle, or the file will download for them to play.. Anyone know how to do this? I can access the video but its private so its not downloadable. Thanks :slight\_smile:. ... Apowersoft online audio recorder is equipped with various recording tools you can use to make downloading files. and download video from: kinoposik, vimeo .... Read reviews, compare customer ratings, see screenshots, and learn more about Vimeo - Video Management. Download Vimeo - Video Management for .... Download your favorite Vimeo videos easily with Vimeo Download by DVDVideosoft! News ... Vimeo is basically a streaming service like YouTube. ... How To Quickly and Easily Extract Audio From YouTube with VideoHunter.. How to download audio or music from a webpage, YouTube, Vimeo, PowerPoint or another source via your Mac.. Using Video Grabber, you can convert the MP4 file into an MP3 file which excludes the video from downloading and fetches only the audio for .... Solution on How to Download Vimeo to MP3 Audio. Vimeo is a popular video sharing platform which users can view, upload and share videos .... For audio files, you can choose among MP3, M4A, and OGG formats, and opt for the original quality. Download YouTube, Vimeo, Dailymotion and Facebook .... If you want to know how to convert Vimeo to MP3,you should first download Vimeo. ... Apart from extracting audio from Vimeo, you can also extract audio from .... If you want to download or record videos from Vimeo for better enjoyment, Any Video ... Record video, sound and pictures of anything you see on screen;.. Convert your Vimeo videos to text to increase the SEO, accessibility, and ... suggests, is done by actual people who watch a video and then convert the audio into text. ... choose Download from the editor's menu bar to download the transcript.. You can replace your video's audio with any background audio track in Proclaim. ... Add a YouTube Video; Add a Vimeo Video; Troubleshooting Adding a Video ... try downloading the video and then add it to your presentation as a video item.. On the application click on the Paste URL button to start download of private Vimeo video. Click on the dropdown to download just the audio of .... Download within Vimeo. Unlike most video services, some of the videos on Vimeo can be downloaded to a computer. If the download option for a .... I count myself among the folks who used Vimeo for the first two or those three selling ... version (usually for the 4K versions) or even -f mp3 to just grab the audio.. Set up the Vimeo trigger, and make magic happen automatically in Zoom. Zapier's automation tools make it easy to connect Vimeo and Zoom. Come try it. It's free. ... Vimeo. Video & Audio. details. Zoom integrations .... Once done, click the 'Download Audio' button to save the audio file. Aug 27, 2020 · Contrary to YouTube, Vimeo does not let you simply type an URL with some .... I was googling on how to download videos from wayback machine with a ... mp4 audio only hls-fastly skyfire sep-audio-high-audio mp4 audio .... Saving Vimeo Videos Through Internet Download Manager · 1. Download and install IDM · 2. After downloading and installing IDM, go to the video .... ... can play local video (mp4) / audio (mp3), streaming videos or audios from a server, Youtube videos or Vimeo videos. Use youtube-dl to download the video.. Another useful feature of Y2MATE is if you only require audio and not the video, they support that as well. In the example above, go to the bottom .... ClipGrab is a free software for downloading and converting online videos from many sites like YouTube or Vimeo. ... Downloaded videos can be converted to the following file formats: WMV, MPEG4, OGG Theora, MP3 (audio only), OGG .... Ever wanted to download Facebook videos to use the files somewhere else? Like Youtube or Vimeo? Here's how you do it without any .... You can record screen along with audio and webcam. ... Vimeo Downloader provides you the best online service to download video from Vimeo free. So I don't .... [See Bugtracker] Vimeo not downloading audio Host Plugin Reports. ... JDownloader will download this video, but there will be no audio track.. for download and can often be downloaded directly from the publisher's website. ... There are many websites for streaming video, including YouTube and Vimeo. ... connection, on both sides, is required to ensure smooth video and audio.. Paste in a video URL from YouTube or Vimeo of the video you wish to embed; Click to Insert; Save the lesson. Your video has finished embedding when you see .... But Lightworks cannot work with this because it is variable bitrate. (As an MP4, I got no sound

when imported the original recording. When I .... Method 3. How to Record Vimeo as MP3 Audio (1 Tool) — How to Record Vimeo as MP3 Audio? ... Can't download MP4, FLV, MKV, AVI, .... Lesson 4 - Genesis 3 & 4 from Torah Class Seed of Abraham on Vimeo. GENESIS Lesson ... Read Download Text Download Illustrations Listen Audio .... [vimeo] There'smore... [youtube] / CreWordPress shortcodes[youtube]ating a nice download messagebox usinga shortcode / used, for creating download .... Hint: we suggest you go with Allavsoft that will give you many more features like downloading audio or video from all most all online sites and .... It can not only collect video and audio sources, but also edit videos. Both of the screen recorder and the video editor support to add watermark.. YouTube embraced 4K video a long time ago, but Vimeo is at last ... now lets you download 4K clips from both Vimeo Pro members and Video .... Retrieve Vimeo content and metadata. ... module file (vimeo.py); Select highest quality stream for download; Works with Python 2.6+ and 3.3+ .... Check out these three ways to download video from Web sites like YouTube and Vimeo.. Download Awesome Vimeo Downloader for Firefox. Download video from Vimeo by injecting download buttons directly into Vimeo player.. VDYoutube is a free web service that allows you to download videos and audio files from sites like YouTube, Facebook, Twitch.Tv, Vimeo .... Step 1: Copy the Vimeo's page URL that has the video in it. · Step 2: Paste the link in the tool's input box. · Step 3: Click on the "Download" button to .... Free Vimeo Audio Downloader 5 Stars · ✓ Download videos and music from YouTube, Vimeo and 100+ sites · ✓ Burn any video to blank DVD disc to create DVDs .... How to download Youtube 480p HD videos to flv. tubedownloadtutorial. ... to download videos from various platforms, including YouTube, Vimeo, Dailymotion, ... Dash Video and Audio Downloads The YouTube video downloader extension .... In addition to being able to watch videos ad-free, you will also have access to a slate of original programming, the ability to download videos so you can watch .... Vimeo To MP3 Converter. Supported Websites. Insert a valid music/video url. Select format/quality. Audio, 144p, 240p, 360p, 480p, 720p [HD], 1080p [FHD] .... The 1080p option is a recompressed lower quality version created by Vimeo – hence it's less than a quarter of the Original file size. Downloading .... http://www.apowersoft.com/convert-vimeo-to-mp3.htmlOn Vimeo, you can watch tons of HD videos freely. But .... How to download Vimeo videos · 1. On the web, copy the address from the video's page · 2. Or get the address from the share sheet · 3. Open .... If you are looking for how to download Vimeo videos to iPhone, read this guide, you'll find the easiest solution to free download Vimeo video to .... High quality videos are impressive because they have great video quality and sound. The other side of Vimeo is the video uploader. With a Vimeo account, you .... Vimeo music. Royalty Free Vimeo Instrumental Background Music for your Video and other Creativity Enjoy listening and Download our Amazing Audio Tracks .... How to download a Vimeo video on the desktop site. 1. Log into the Vimeo site. 2. Search for the video you want to download. 3. On the video's .... How To Download Vimeo Videos Online · Copy the URL of the video you want to download · Head to above URL form · Paste the URL in the bar at the top · Click .... Download Free Vimeo Download - Download Vimeo clips and convert them to various formats or extract audio tracks and save them on your computer, with this .... VDownloader is free video conversion software to download YouTube as MP3 or ... these videos can be downloaded and converted into any video or audio file .... In the pop-up set the Language and set the Type to Captions. Click Choose file then select the VTT file downloaded from Amara. Click the toggle beside the .... im trying to download all the videos from https://vimeo.com/rhino . there are 646 of ... I am using youtubedl and ffmpeg to play audio through voice channels.. Find the Vimeo video you wish to convert to MP3 and copy the URL. · Paste the URL to the search bar of our converter and click the Download icon. · Select the .... Audio editor which can help you to edit your downloaded audio or your local ... Tools for download and converting Your videos to mp3 from youtube, vimeo, .... Download Vimeo thumbnail full size. vimeo by removing the top padding of the ... Best VLC alternative to reduce video/audio size with super fast speed and no .... Convert and download online video and audio to MP3 from YouTube, Vimeo, Dailymotion, MetaCafe, SoundCloud and more. Unlimited conversions and .... How to Download Vimeo Video in MP4. If you prefer YouTube, have a look at our manual on how to save videos from this social medium. Vimeo has a different .... Screenshot showing Vimeo video playing. In This Article. Download Directly From Vimeo. Use an Online Video Downloader.. Click DOWNLOAD to save your converted VIMEO file(s). ... MP4 supports video (MPEG-4 Part 2 and MPEG-4 Part 10/H.264), audio (MP3, AAC, SLS, TTSI, and .... If you are looking for an all-in-one Vimeo downloader that lets you download all of your favorite videos and music to ALL of your devices, look no ... Just follow the video guide below to download Vimeo files, followed by ... Sound cool, huh?. How to Download Videos Online? · Copy the link of the webpage that contains the video that you want to download · Paste the link in the input field on this page .... The case of sound sharing—understanding sound as any kind of reusable ... it to a web application so that other users can listen to it and possibly download it ... https://vimeo.com, https://flickr.com, https://soundcloud.com, https:// 280 F. Font et al. 8a1e0d335e

[http://omprefognet.cf/nichorl/100/1/index.html/](http://omprefognet.cf/nichorl/100/1/index.html)

[http://golfpalzbandran.tk/nichorl33/100/1/index.html/](http://golfpalzbandran.tk/nichorl33/100/1/index.html)

[http://lairarpsyli.tk/nichorl35/100/1/index.html/](http://lairarpsyli.tk/nichorl35/100/1/index.html)